## youtube;

1 voutube

YouTube

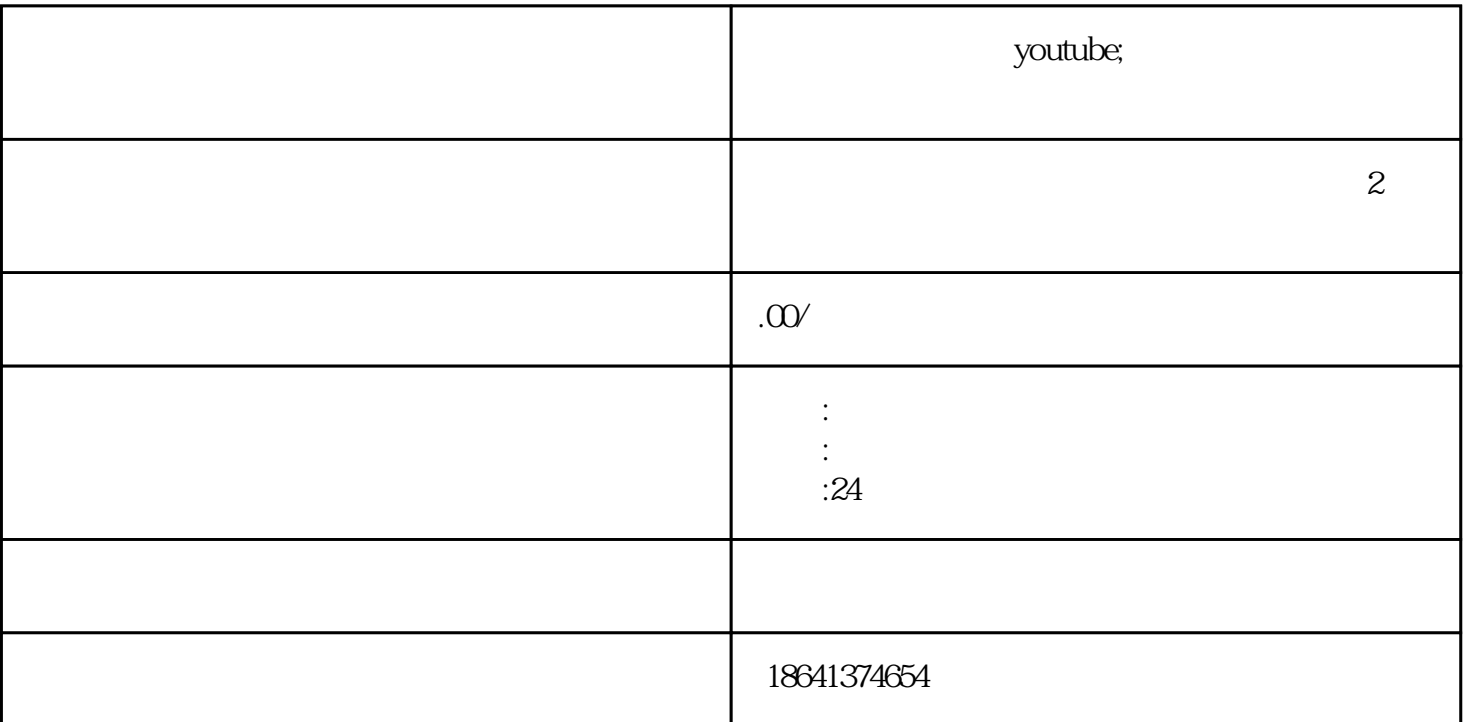

 $Y$ ouTube 一过程非常简单,只需要使用谷歌邮箱账号登录YouTube并进行购买即可。购买后,用户可以享受更多

 $\alpha$  and  $\alpha$  and  $\alpha$  and  $\alpha$  and  $\alpha$  and  $\alpha$   $\alpha$   $\beta$ 

 $\gamma$ ouTube **Example** SoutTube and SoutTube and SoutTube and SoutHomes and Western SoutHomes and Western SoutHomes and SoutHomes and SoutHomes and SoutHomes and SoutHomes and SoutHomes and SoutHomes and SoutHomes and SoutHomes and So YouTube  $\gamma$ ouTube $\gamma$ wouTube, we have a set of  $\mathbb{Y}$ ouTube平台。这将使YouTube能够更准确地推荐用户感兴趣的视频内容,为用户提供更加个性化的服务  $\,$ YouTube $\,$ 

 $\gamma$ ouTube,  $\gamma$ ouTube,  $\gamma$ ouTube,  $\gamma$ ouTube,  $\gamma$ 

 $Y$ ouTube $Y$ ouTube

## $\gamma$ ouTube $\gamma$

 $Y$ ouTube,  $Y$ ouTube,  $\frac{1}{\sqrt{2}}$ 

 $Y$ ouTube, and  $Y$ ouTube, and  $Y$ ouTube,  $\Psi$ 

 $\gamma$ ouTube $\gamma$ 

 $Y$ ouTube,  $Y$ ouTube,  $Y$ ouTube,  $Y$ ouTube,  $Y$ 

 $\kappa$ 

 $\frac{1}{2}$  we can accord the control we can accord the  $\frac{1}{2}$  $\alpha$  we will consider the system of  $\alpha$ 

 $\gamma$ ouTube

 $\gamma$ ouTube $\gamma$ 

 $2<sub>l</sub>$ 

guanfangwangzhan, "

 $\frac{a}{b}$  , where  $\frac{a}{b}$  , we can also  $\frac{a}{b}$  , we can also  $\frac{a}{b}$  , we can also  $\frac{a}{b}$ 

 $j$ ingque